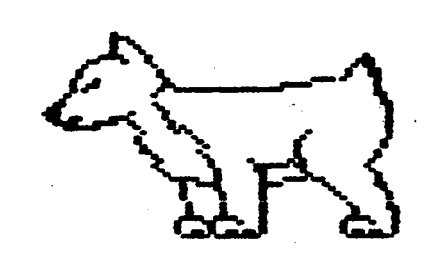

# 0.A.U.G.

Newsletter

# DuPage Apple Users Group

NUVEMBER 1986

NOVEMBER MEETING \*\*\*\*\*\*\*\*\*\*\*\*\*

When: 7:30 PM. November 11.1986

Where: Lincoln Center 935 Magle Ave Downers brove, 111

Tonic: Demo. of SIDER HAKD DISK DENU. UF APPLE 1165

 $7:30 - 7:40$ Opening remarks 7:40-7:55 Dom Demo 7:55-8:30 Demo of Sider Hard Disk 8:30-8:45 Break & Novice Corner B:45-Y:30 Demo of Apple II6S using members programs

**Uther Dates to Remember** 

Nov 11: Regular meeting 19: Board Meeting (7PM, Downers Grove Library) 25: Appleworks Sig (7PM, Wood Dale Library)

Dec 9: Regular meeting

17: Board Meeting '(7PM, Downers Grove Library) 30: Appleworks Sig --NO MEETING-----

Jan 13: Regular meeting

21: Board Meeting (7PM, Downers Grove Library) 27: Appleworks Sig (7PM, Wood Dale Library)

## **OFFICERS** 28825522

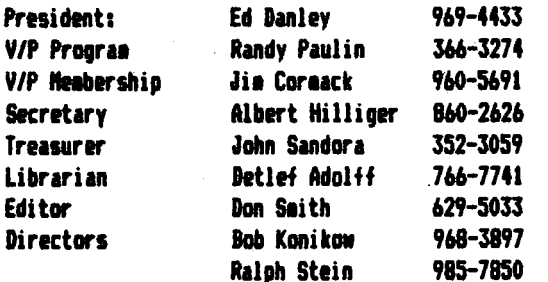

COME TO THIS

MEETING

## 

Special Announcement 

# Free 10Med Sider Hard Disk for Christmas!  $(Part 3)$

First Class Peripherals/Xebec, the Sider manufacturer, is sending Mike Nalder to our club meeting on November 11, to demonstrate their new products.

The company has agreed to donate a 10 Neg Sider to the DuPage Apple Users broup. There is only one condition - we must have over 100 people attending the November 11 meeting!

Since it's up to the club members to earn it, the hard disk should go to one lucky member for Christmas! We will, therefore, hold a raffie at the annual Christmas party to give away the Sider!!! Even at the special club price, that's a 

Plan on bringing at least 1 guest in November and preferably 2! Everyone has a chance at getting a free 10 Meg Sider - you, your guests, and all new members.

How do you get raffle tickets? BUY them or earn FREE ones!

You will receive numbered tickets at the meeting. After it has been determined that we have the required number of people, you can exchange the tickets for official DAUG Raffle tickets on which to write your name and phone number.

> **60TO PA6E**  $\overline{\mathbf{z}}$

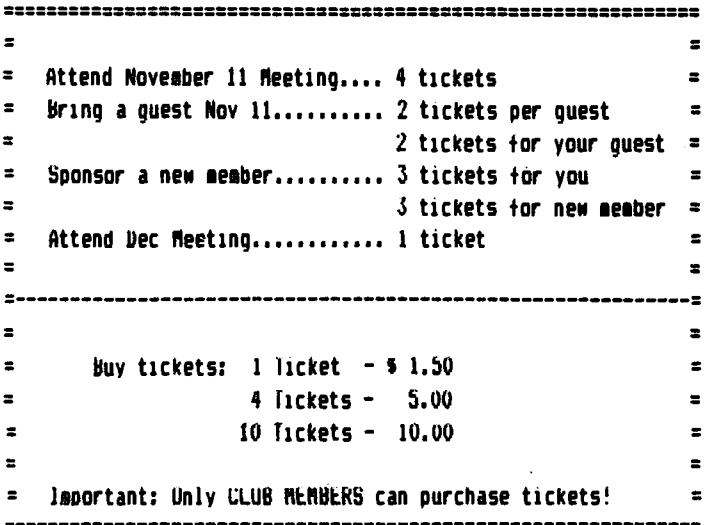

The money raised by the raffle is needed to buy some BO column monitors for the club. You benefit twice - you can get a free Hard Disk and vour money is returned to you in the form of better equipment at the meetings.

Of course, this is all dependent on having at least 100 people attending this meeting. But considering that there's a FREE HARD DISK at stake, I'm sure you can think of some friends or relatives who would enjoy coming to the demonstration!

> Don't miss the seeting!!

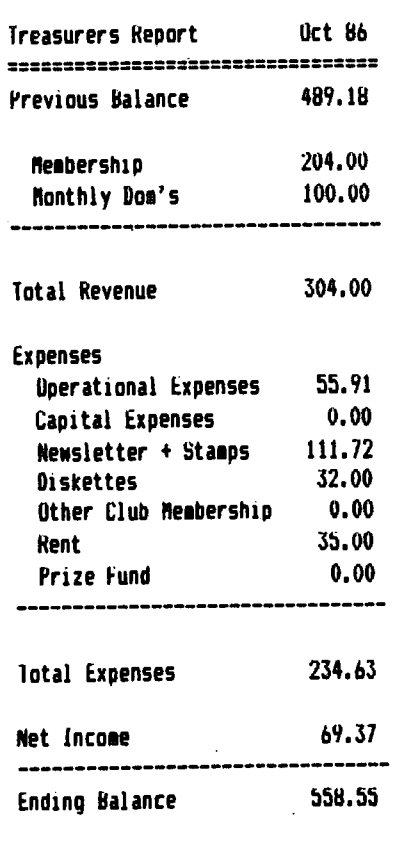

*immummummum*  $\mathbf{r}$  $\mathbf{r}$ **Special**  $\mathbf{r}$ Door Prize  $\bullet$  $\dot{r}$ 

There is a special Door Prize that will be awarded at this meeting. The prize is a special, Limited-Edition Apple ilbS F-Shirt, compliments of the Apple User broup Connection and your Apple User Group Ambassador.

You've heard me say many times that with the changes that have taken place at Apple, especially the changes made by Apple's User broup Evangelists, User broups such as ours are finally being listened to by the folks in Cupertino.

Apple realizes that it's us, the User broups, who have been supporting them and promoting their products for years. It's the User Groups that have established a loyal following for Apple, and the 'front office' is doing something about it.

By having a meeting that features an Autorized Apple Dealer we are helping to foster communications and cooperation between User Groups and Dealers, the two important links in Apple's distribution and communications chain.

Me're also qualifying for a special drawing in January. The Apple Users broup Connection will award 5 Apple libS systems to participating groups throughout the country, and the DuPage Apple Users Group will be entered in the drawing!

So if we're lucky, we'll have a new Apple libS System for the club at the beginning of the year! Wouldn't that be  $excitina?!!$ 

by Detlef Adolff

## ,,,,,,,,,,,,,,,,,,,,,,,,,,,,,,,,,,

ADDED SPECIAL

Apple 11 6S

Farsworth Computer will show off the new Apple 11 bS for the club. Inaddition the Paulins have a new 65 which they will bring over , so two machines will be available. Bring any program that you would like to see on the 65 your old favorite see if the new machine can handle the job. They also will try and use any hardware you may want to try on the Apple 116S. This should be very interesting is you have any idea of upgrading your system.

John W Sandora

## $...$  from the Presidents corner, $...$

Not only did we get a //6S at our October meeting, but it was Apple themselves that presented it to us. Jim Mensch, one of the developers tor the bS brought his own 6S along, and showed us many of the new features. He even went as far as taking his bS apart to show us how modular it is, Everything from the power supply on up just snaps out and is ready for replacement. Some of the features that the 6S has are a built in clock, 2 serial ports, and a 16 voice audio synthesizer (that means is can reproduce both musical instruments and voice that is barely distinguishable from the real thing). You can even give the synthesizer 64K worth of things to and then turnaround and do something else like read the disk, print soae data, go to sleep, etc. You naae it, fhe synthesizer produces stereo output, but the 6S only has a mono amplifier built it, You need to spend an additional \$19 for a true stereo amplifier. (That way only the people who want it will have to pay tor it.I

While the 6S will run with most existing cards for you //+ or  $l/e$ , one of the cards that will not run unmodified is the Disk JL interface card. Apparently it needs its timing honed a little bit. This is supposed to be a simple modification from your Apple dealer and will not affect the operation of the drive on your existing machine. (I've heard that one before!) Jim then opened up to questions from the floor and was bombarded by techinical questions ranging from phantom slot cards to beta availability of •tools" tor *the* control panel. We ended up having to end the meeting because of time with are 45 minutes ot questions left. Save those thoughts and questions,

We should have another demo of the **bS** at either our November o December meeting. This time it will be by one of our local dealers. One nore additional note. We, DAU6, were offered the FIRST public domain software available for the 6S by Jim. Lets here it for Jim and the folks at Apple.

A special thanks to the people from TAU (Third Apple Users), and AAAC (Aurora Area Apple Club) for attending our meeting to get the attendance up so we could host Apple.

Are you still planning on winning the \$700 hard disk drive? Are you going to make sure we get more than 100 people at the Noveaber Heting? You 9et tree tickets just for showing up at a meeting. You get a bonus ticket for getting a new member and your new member will get a ticket. If we get 100 people at the November meeting, turn your ticket in at that meeting tor a raftle ticket and YOU could be the winner at our December meeting.

**Ne** still need people to review products we receive, lf you are interested, please contact Detlet, or any of the officers tor more information.

,,,be seeing you,,,

Proposed Amendment to DAU6 By-Laws

December meeting. The full text appears below.

PROPOSED AMENDMENT WILL SIMPLIFY JOB ASSIGNMENTS

#### Article Three

BOARD OF DIRECTORS AND OFFICERS. The Board ot b1rectors of DAUb shall consist of the President, the V1ce-Pr2sident and nine Directors at Large.

At its October meeting, the Board of Directors approved an agendment that will simplify the process of filling a special function within the Board, by permitting the President to appoint any member of the Board to Committee chairmanships, The Board feels that this amendment will strengthen the operation of DAU6, without limiting the authority of the **eembership. Having passed the Board, the amendment must gain** the approval of the membership, which will be sought at the

(substitute in duties of President)

141 appoint **1e1bers** of the Board to *the* offices at Secretary, Treasurer, Librarian, Newsletter Editor, Users Group Ambassador, and the chairmen of the Membership Committee and the Program Committee, subject to the approval of the Board.

Change titles of VP's to "Chairman, Program Committee" and "Chairman, Membership Committee"

## Add paragraph:

VICE PRESIDENT. The Vice President shall perform the duties of the President, in his absence. He may also, in the discretion at the President, function in any of the offices listed above, with the exception of Secretary and Treasurer.

#### **Revise paragraph on VP/Program's duties:**

CHAIRMAN, PRUGRAM COMMITEE. The duties of the Program Chairman shall be to develop programs for the regular monthly 1eetings, to negotiate with potential speakers, and to **1ake**  whatever arrangements are necessary for successful meetings, working within the guidelines set down by the Board of Directors.

### Add paragraph:

USER 6ROUP AMBASSADOR. The User 6roup Ambassador shall be designated as the 6roup's official liaison with Apple Computer lnc, shall maintain contact with the various Apple bulletin boards and on-line conferences, and shall keep all appropriate officers and directors informed of matters which are pertinent to their functioning.

sun

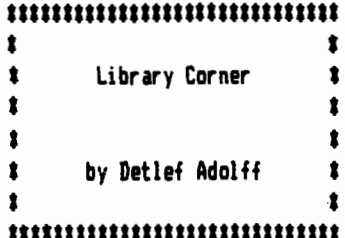

# Blank Diskettes SPECIAL

Remember that blank diskettes are available for purchase from the Librarian at club meetings. Because of an unusually advantageous purchase, the cost is only \$4.69 for 10 diskettes plus tax. The diskettes come in multiples of 10 and include sleeves.

# **ASCII Express Special Price!**

United Software Industries, the folks who brought you ASCII Express and ASCII Express Pro, have come out with their new product for the Apple II6S.

It's called MouseTalk and it is downwardly compatible, meaning it will also run on the  $1/c$  and enhanced  $1/e$ . As its name implies. ASCII Express MouseTalk utilizes the mouse with a Mac style menu bar and pull-down menus. While a mouse is recommended, it is not required.

ASCII Express is the Number 1 communications software for the Apple // series, and this new version has many new and improved features. I saw it being demonstrated at the Apple Rollout in September and was favorably impressed.

The list price is \$150, but here's the special deal:

If you're a registered owner of AE Pro (Dos or ProDos version), you can upgrade to the new version for \$50 plus S&H. If you want to buy the new version outright, you can do so for \$65 plus S&H.

All purchases must be made through me in one combined transaction in order to get this price, and the offer is good only through the end of November. If you're interested, see me for details at the meeting, because there isn't much time.

# Tapes now available

On July 19 & 20, the 1st Mid-West Users Group Conference was held in Chicago. Almost 100 people from 39 different groups from as far away as Ohio and Ontario attended the Meeting. DAUG had 3 representatives at the meeting, and Al Hilliger. Club Secretary, recorded many of the meetings.

You can borrow individual tapes for a whole month. Tapes vary in length from 20 minutes to over 1 hour. A list of subjects is available at the Librarian's Desk.

I highly recommend the speech by Bruce Toonazzini. Bruce was around in the start-up period in Wozniak's parage. and has some amazing and funny anecdotes to tell.

्रके

Find out what FID really stands for, how Cap'n Crunch blew the whistle and ended up in the slammer, and why Bruce had to enter a national programming competition under an assumed name.

# Hac Doll's

We now have Public Domain programs available on 3.5" disks for the Macintosh. We have 4 different DoM's with about 400K of useful programs on each one. That's roughly 20 programs per disk. The DoM's are priced at \$5 each.

### Free DoM's

Lots of good disks are coming up - why not recruit a new member for the club and get your disk for free?!

# Reviewers Needed!!

I have a number of disks ready to be included in the club's library, but they need to be reviewed first. If you would like to volunteer your services, I'd be most grateful for your help. I also have a commercial Program available for review.

All you need to do is take the disk home, use it for a month, and write a short review. Just share your experience by telling us what the programs can do and what you liked and/or didn't like about them.

Please turn in your review on disk, so it doesn't have to be retyped. See me at the meeting for more details about what's available.

## **DOOR PR12E ?**

If you attended one of the last couple of meetings you may have heard that we changed the way we are handling our door prize. At our Uctober meeting we started to give away CASH!! There was a small catch you had to be there to accept the door prize that was drawn by the computer from the current list of members. If the member's name that was drawn as the winner was not in attendance the amount of the current door prize would be carried over to the next month. So in November at our door prize drawing we'll be giving Uctober's \$10 and November's \$10 for a total of \$20 (only if the lucky member is at the meeting).

Hay Adelman wasn't at the Uctober meeting. Better luck next month!

Al Hilliger

## SAkbUN Ill rev1eN

SARbUN 111 is a computer chess program written by Dan and Kathe Spracklen and published by Hayden Software, 600 Suffolk, Lowell, MA 01854. SAR6ON 111 is a double sided disk and costs around \$40. A back up copy can be made. The Spracklens have once again improved upon a previous version of their chess program. First there was SAR6UN and then SAR6ON Il. My first experience with a chess program was with SAK6ON 11.

l en;oyed using SANbUN 11 and now i am even more pleased with SAR60N 111. This new version is just as challenging an opponent as its predecessors and it retains all the features found in thee. For example, play levels which are increasingly challenging, super sharp graphic display, the ability to switch between the board display and the move list, sove retraction and reselection, and mate-in-two (or three) problem set up, to name a few, ln addition, SARGON III offers the following features:

1) TERMINATE SEARCH - stop SAR60N's search for its next **1ove** and **1ake** it play the best one found so far.

2> INVERT BOARD - if you decide to SNitch color, you can put that color on the bottom of the screen, so as to retain your perspective.

3) OFFEN SU66ESTED MOVE - let SARGON suggest your next **IOYe,** 

4) EASY MODE - at any play level, prevents SARGON from considering future **1oves Nhile** you are thinking about your next **1ove.** 

5) VERIFY MODE - SAR6ON acts as a referee for two human players, while retaining most of its other facilities.

6) ZAP BEEPER - turn off beeper function la toggle function).

7) DRAW OFFER - SAR6ON will offer a draw or will let you request a draw.

8) REPLAY 6AME - provides a review of the entire game currently in **aenory.** 

9) PRINT LIST OF MOVES/BOARD - will print to your printer the game's moves and/or the current board position. l was impressed by how easily and well this feature worked.

10) SAVE 6AME TO DISK - save the current game in memory to disk,

11) LOAD GAME FROM DISK - retrieve saved game from disk.

12) GREAT GAMES - replay a game from those played by chess masters of yore; over a hundred from which to choose. The instruction manual gives a brief description of each **gaae.** 

13) CHESS PROBLEMS - instructions on checkmates and strategy,

l thoroughly en;oy playing chess against SARGON Ill and I would highly recommend it to chess players of any skill level.

Dave Dohaeier

Want a FREE Disk of the Month?

Ihere are several ways for you to get a FREE DoM.

Submit an article for publication in the Newsletter. We are always looking for more material. See Don Smith

Sponsor a friend as a new member of DAU6. See Jim Cormack

Submit a program for inclusion in the DAUb Library or review a program scheduled for a future DoM. See Detlef Adolff

AppleNorks Sl6 Open lnv1tat1on

The number of members who are using AppleWorks has been steadily increasing, and so have questions about how to get the most of of this program. Uur Librarian, Detlef Adolff, is leading a SI6 (Special Interest Group) on AppleWorks.

The group meets on the 4th Tuesday of each month from  $7$  to  $9$ pm at the Wood Dale Public Library at Foster & Wood Dale Koad. Everyone 1s invited, Nhether experienced user or complete novice. Call Detlef for details,

## A FEN &UUDS LISTS

You may know that Apple maintains an extensive listing of Apple 11 and Macintosh end users. These lists are used when they send sailing pieces--often including promotional offerings and other timely information to Apple owners. If you would like to be included in this list, simply notify the membership chairman and he will send your name to Apple

5

Prokotiev's Peter and the Molf Fisher-Price Ages  $3-7$ \$39.95

This childrens program/game is designed to teach kids the basics of music. There are seven games combined into one program. You move around using either the joystick or the paddle. When you select a game from the picture menu, the character representated by the game will wink, smile or jump for you.

Unce you succeed in each of the games, the character will dance and sing their special tune for you. The tune matches the tune in the Peter and the Wolf classic Kussian tale. The Grandfather's game lets the you tell if the two tunes played on the fiddle are the same or different. If they are the same, you move giant box over the two smiling circle faces. If they are different, you move the box over the circle face and the triangle face. If you are correct, the taces 'grin', and happy music is played. It you were wrong, a frowning face is shown and sad music (a discord) is played.

In the Bird's game, you have to identify which of the three birds has the highest chirp, then the one with the second highest chirp, finally the one with the lowest chirp. If you are right, the sun will smile at you and reward you with a small bird picture. If you are wrong, the sun will frown, and you get the same birds so you can try again.

The Duck's game is very similar to the Bird game, only this time, the ducks quack and a little puddle with smile or frown appears. The Cat's game is similar to the 'SIMPLE-SIMUN' music/color game. You have seven cats sitting on a fence post. Some of the cats will meow a small tune and you get to duplicate the tune. This time the moon will smile or frown on your talents. After you match a tune, the next tune will be a little longer.

The Hunter's game is a matching game. Behind each door is a different 'Peter' character with his own tune. Match all the characters and they will all do a little dance for you. With the Wolf's game, you get a similar matching game, only this time you don't get to see the character, only hear his tune.

Peter's game is a little adventure. All 6 music games are hidden in the countryside. You must wander up and down ladders and throught the countryside to find hidden keys. Each key matches a color pattern for a gate. Behind each gate is one of the six games. Bump into a gate that is not open. and Peter shakes his head 'no'. Solve all of the games and Peter and his friends will perfore on stage.

The animation is cute through out the games. The only thing i don't like about the game is that it is contained on two sides of the disk. You boot side A, then you must insert side B to continue loading. This makes it impossible for the game to be left in the machine and booted up whenever the kids want to play. (At least 1 won't let my three year old flip over the disk. Turning the power on and off is his limit.) Other than the loading, it is well worth the money.

# NEW OWNERS GET HELP

AT MEETING: ASK QUESIIONS#Unce again, the New Owners Corner was of some help to a number of new Apple users (and a few not so new) who came up to the table to get some help. While no one person can have all the answers on the spot, an effort is made to refer the questioner to some member present who can help, or get the answer for later publication. Here are some of last month's questions.

 $\sim$   $\sim$ 

G: When do you need a fan on an Apple? A: You need a fan when your Apple is generating too much heat. When you have more than three cards plugged in, especially if there is an 80 column card or a memory card, you are reaching the point when you might need a fan. If your computer is behaving erratically, especially when it occurs after your Apple has been on for a while, you may have a heat problem.

Q: l'd like to select numbers at random. but not have duplicate selections. How can i do it? A#: There are a number of ways, but the following program. based on a suggestion from Ralph Stein, is one way of doing it.

 $10 M = 20$ : NU = N 20 DIN A(N), R(N) 30 FUR 1 = 1 TU N 40 READ A(I) 50 NEX1 1 60 PRINT "URIGINAL URDER OF A(1)": PRINT 70 FUR  $1 = 1$  TU N: PRINT A(I),: NEXT 80 FOR 1 = 1 TU N 90 J = INT(100 # RND (N)) + 1 100 IF J>N THEN  $J = J - N$ : 6010 100  $110 R(I) = A(J)$ 120 FOR  $K = J$  10 N - 1  $130 A(K) = A(K + 1)$ 140 NEXT K 150  $N = N - 1$ 160 NEXT 1 170 PRINT : PRINT 180 PRINT "KANDUM ARRANGEMENT OF A(I)": PRINT 190 FOR  $1 = 1$  TO NO 200 PRINT K(1). 210 NEXT I 220 DATA 1, 2, 3, 4, 5, 6, 7, 8, 9, 10, 11, 12, 13, 14, 15, 16, 17, 18, 19, 20

Lines 30-50 is one way of setting up an array. The nested loop 120-140 deletes the number selected, and reduces the array by one element. To produce your own array, put its elements in line 230, and then change the value of N in line 10. Just make sure that # is less than or equal to the number of elements you have listed.

**RBK** \*\*\*\*\*

b

## DAUG Disk of the Month  $\#$  63 - October 1986

..

 $\sim 10^7$ 

ln August 1983, DAUG issued SoftGraph as DoM 25. Now it's back, 11ith major improvements, as Enhanced ProDos SoftGraph.

What is SoftGraph? It is a program that takes raw data and produces line, bar and pie charts.

This enhanced version was developed by Tony Martin of the Stanislaus Apple Club of Modesto, CA, and introduces some improvements, which make the program much more useful.

Host valuable of the four new features found in this version is the ability to transfer files, or sections of files, from AppleNorks spreadsheets.

Another nice feature is that you can **1ake a** hard copy of the graph. This can be done with a graphics dump program like **Zoom**  Graphics, but the new ProDos version can also do it directly if you have a Grappler+ Parallel lnterface Card,

Also new is the ability to print the top part of a bar or line chart in a magnified form. This will accentuate small differences in large values.

The fourth new feature is the ability to print a title  $vertically$  as well as horizontally.

Nhile it has some liaitations, Soft6raph does a nice job. The graphs are limited to 18 sets of figures, legends of 8 characters, and four numbers in each set of figures.

Extensive instructions for using SoftGraph are included on the disk and can be sent to your printer under menu control.

As an added bonus you will find a new ProDos command called TYPE on the disk. **Remember** to copy ProDos and Basic.System onto the disk

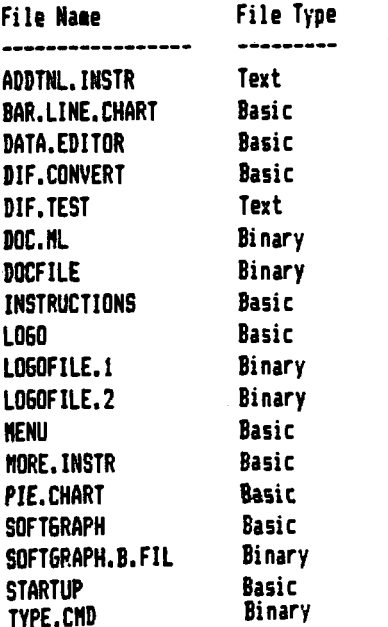

This Disk of the Month contains several useful graphics utilities as well as over 2 dozen interesting digitized graphics screens. The DoM includes a slide show program with special effects transitions and a graphics packer /unpacker.

The COMPACTOR Picture Packing Utility contains all needed operating instructions. lt will take a normal 34 Sector Graphics file and compress it to between 7 and 24 Sectors depending on its complexity.

The instructions are very precise and even include a short (S lines) BASIC subroutine you can use in your own programs to utilize packed pictures one at a time.

You can speed up the Slide show program considerably by using a modified DOS, such as DiversiDos, a "Private Domain" or "Shareware" program available on Special Don #5.

 $==$  DAUG Special # 21 ===

As promised, here's another DAUG Special Disk of PS Graphics for you. Altogether there are 70 new Graphics that you can access from Print Shop.

This time the Disk actually has a 'theme' to it...several themes, as a matter of fact. In the spirit of the holiday season coming up you will find 20 graphics with winter or Christmas themes as well as 23 graphics of a religious nature. **Now** you can dress up all your Christmas letters with appropriate decorations. In case you long, for wareer climes, you can get in the mood by using the 28 graphics related to Hawaii, (Don't forget that next month Broderbund, the people that publish Print Shop, will be here!}

Also on this disk you will find the Print Shop Slide Show program that will let you see 9 PS Graphics on screen at the same time. This program displays the **Graphic AND** its *citle* on the screen. PS SLIDE SHON automatically reads the disk catalog, and then displays all graphics in the order in·which they appear in the catalog.

DAU6.PIC, PS SLIDE SHON, DAU6.D06, ANGELFISH, COCONUT TREE, DIAnOND HEAD, HANNERHEAD, HAWAII, HAWAII FLAG, HAWAII nAP, HIBISCUS, HULA 6IRL.1, HULA 6IRL.2, HUMUHUMU, ISLANDER, IIAHINAHI, NANINI, NARLIN, NENPACHI, OUTRIGGER, PALN TREE.1, PALM TREE.2, PALN TREES, PAPID, PINEAPPLE, SHAKA, SURFER, TAKO T'S, TIKI, **WIND** SURF, ANGEL, HOLLY, ICE SKATE, ICE SKATES, PEACE, PLANET EARTH, REINDEER, SANTA.1, SANTA.2, SANTA.3, SANTA HELPER, SILENT NIGHT, SKIER, SNOW, SNOWMAN, SNOWMOBILE, WREATH, XMAS MOUSE.1, XMAS MOUSE.2, XMAS MOUSE.3, CELTIC CROSS, CHAPEL CHARGER, CHAPEL CHARGER.2, CHC, CHURCH, CROSS.1, CROSS.2, CROSSES, FIRST COMMUNION, HAG SAnEACH, HEBREW, **HEBREW**  &ET NELL, HOLY **WEEK,** JESUS, JOHN 3:16, PREACHER, SABBATH TABLE, STAR OF DAVID.i, STAR OF DAVID.2, TABLETS & STAR, TODAH<br>RABBAH, WINDOW.1, WINDOW.2

## VISIT OUR FRIENDS! ==================

A number of local computer stores support our activity by offering the discounts listed below to those who show their membership cards. Stores that sell merchandise to everybody at a discount are not included.

C B M Computer , St.CharlesRdandRoute83, Elmhurst(530-112S)-15% C B M Computer , / S LaGrange Rd, LaGrange (352-4700) -- 15% Computer Workshop, 1626 W Ogden Av, Downers Grove (971-0004) -- 10% on training and rentals; none on consulting or programming Farnsworth Computer Center, 1891 N Farnsworth Av.Aurora(851-3888)--15% Farnsworth Computer Center, 383 E North Av, Villa Park (833-7100) 15% Primetime Computer Services, 9906 Wood Lane, Palos Hills, 111 (598-5200)-10% Save On Software, 111 E Roosevelt Rd.,Lombard,  $111 - 60148$  (932-9144) --27% on software & supplies, hardware -good prices Softwaire Center,  $1163$  Ogden Av, Naperville (355-7515) --  $15\%$ Frequently a smaller discount is offered if a credit card is used. If a store would like to be included in this listing, please write the editor and give us your discount schedule for Apple-User broup members. •\*\*\*\*\*

**PD Box 294 Downers 6rove** IL **60515**  ........... **The 1ailing label to the right is the only notice you will get that your 1e1bership** is expiring. **H you let your 1e1bership lapse, you will have to pay another initiation fee of SB, plus your t12 dues, to get back on our list.** 

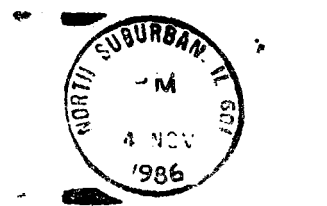

.- .. i *.4* 

 $4.1$ .,J ·• .. \·· "

~, *).*  n n ·,1 :; I **•j .. !L** ..... , ...

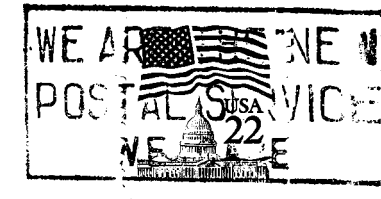

... .. "

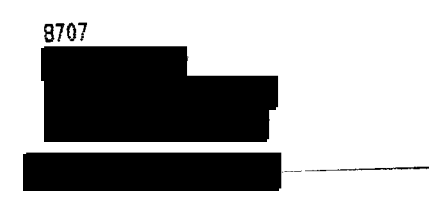